# **DELIMITAÇÃO DE MICRORRELEVOS DE MURUNDUS COM VEÍCULOS AÉREOS NÃO TRIPULADOS**

*Jepherson Correia Sales<sup>1</sup> , Manuel Eduardo Ferreira<sup>2</sup> , Guilherme Taitson Bueno<sup>3</sup> e Vânia Rosolen<sup>4</sup>*

<sup>1, 2, 3</sup> Universidade Federal de Goiás (UFG), Instituto de Estudos Socioambientais (IESA), Laboratório de Processamento de Imagens e Geoprocessamento (LAPIG)/Pro-Vant - Campus II, Cx. Postal 131, CEP 74001-970, Goiânia - GO jepherson.sales@gmail.com; mferreira.geo@gmail.com; guilhermetaitsonb@gmail.com

4 Universidade Estadual Paulista (UNESP)/Rio Claro - IGCE, Av. 24 A, 1515 - Bela Vista, Rio Claro – SP vaniarosolen@gmail.com

#### **RESUMO**

*Os campos de murundus são microformas de relevo associados às áreas úmidas; em território brasileiro ocorrem no Pantanal Mato-grossense, no médio Araguaia, no sudoeste da Amazônia e no bioma Cerrado. Essas áreas sofrem forte pressão de degradação ambiental pela expansão da agricultura, existindo uma discussão científica recente quanto à sua gênese. Este artigo objetivou a delimitação e quantificação de manchas de murundus em uma área de Cerrado no município de Uberaba-MG, com base em mosaicos aerofotogramétricos gerados com um Veículo aéreo não-Tripulado (VANT) e procedimentos de geoprocessamento. Foram utilizados dois sensores embarcados no VANT, um RGB e outro multiespectral (com a banda NIR). Os resultados demonstraram que o método empregado foi bastante satisfatório para análise geométrica dos microrrelevos, provendo mapas de elevada resolução espacial, e ressaltando as especificidades deste singular ambiente.*

*Palavras-chave —* Cerrado, Murundu, Microrrelevo, VANT

# *ABSTRACT*

*Murundu fields are prominent microforms associated with wetlands in Brazilian territory occurring in the Pantanal Matogrossense, in the middle Araguaia, in the southwest of the Amazon and in the Cerrado Biome. These areas suffer strong environmental degradation pressure from the expansion of agriculture, and there is a recent scientific discussion about their genesis. In this article we will apply a methodology to delimit and quantify the area and perimeter of murundus in an area in the municipality of Uberaba-MG. As a methodology, the imaging was carried out by means of unmanned aerial vehicle (VANT) and geoprocessing procedures. The results showed that the method used was satisfactory for the geometric analysis of microrelief.*

*Keywords — Cerrado, Murundu, Microrelief, UAV.*

*.*

# **1. INTRODUÇÃO**

Os pequenos montes de terra ocorridas em paisagens naturais são comuns em vários locais do mundo. No Brasil são conhecidos como "murundus". Esses microrrelevos são definidos como elevações semicirculares, arredondadas ou ovais, com dimensões médias de 10 metros de comprimento, 70 centímetros de altura e 6 metros de largura [1]. Os murundus também podem ser chamado por monchão, cocurutu e covais [2, 3].

No Brasil, os murundus são encontrados em áreas com influência dos regimes hidromórficos, como, por exemplo, no Pantanal Mato-grossense [4], no sudoeste da Amazônia [5], na porção média do rio Araguaia [6] e no bioma Cerrado como um todo [1].

A gênese e origem dos murundus esta dividida nas hipóteses de origem biológica [4, 7, 8, 9, 10] e na de erosão diferencial [11, 12, 13, 14, 15]

Os campos de murundus podem ser enquadrados como áreas úmidas de importante contribuição do regime hídrico, associados à infiltração e à recarga do lençol freático [12]. E classificados como área úmidas continentais, com flutuação no nível de água, polimodal de curta duração, em zonas riparias de pequenos rios ou em pequenas depressões alimentadas pela água da chuva [16], constituindo-se em áreas de importante preservação ambiental para biodiversidade, com riscos pela expansão da atividade agropecuária e mudanças recentes nas leis ambientais [17].

Análises de microformas de relevo com o uso de Veículos Aéreos Não Tripulados (VANT), articulados à processos fotogramétricos por meio da técnica de *structure from motion* (SFM), podem ser utilizados para estudos de microtopografia [18] e processos geomorfológicos de pequenas formas [19]. Estes produtos são altamente relevantes em termos de acurácia e analise de áreas úmidas [20].

O presente trabalho teve por objetivo delimitar e quantificar os murundus de um coval no município de Uberaba – MG, empregando sensores RGB e Multiespectral acoplados a um VANT. Este procedimento é um importante passo para um futuro entendimento da estrutura geométrica, dinâmica, funcionamento e gênese de um campo de murundu, bem como seu relacionamento com a evolução da paisagem no triangulo mineiro, no centro do bioma Cerrado.

# **2. MATERIAIS E MÉTODOS**

# **2.1 Área de estudo**

A área de pesquisa esta localizada na Chapada Uberaba-Uberlândia, no Triângulo Mineiro, dentro do município de Uberaba-MG, conforme figura 1.

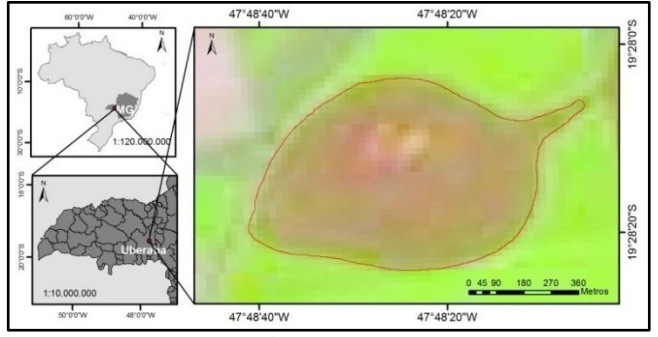

**Figura 1. Localização da área de estudo, com imagem de fundo obtida pelo sensor Sentinel 2, resolução espacial 10 m, em 03/08/2017.** 

Geomorfologicamente, a área pertence ao Planalto Central Brasileiro, apresentando topografia plana a suave ondulada com altitudes na faixa de 800 m a 1200 m; geologicamente, esta assentada em rochas areníticas da Formação Marília; nos solos da região predominam os latossolos vermelho e vermelho-amarelo; nas áreas com maior umidade, apresentam-se, predominantemente, os gleissolos e outros solos hidromórficos. Quanto ao uso da terra, predomina a atividade de agricultura.

# **2.2 Etapas metodológicas**

O estudo foi realizado em três etapas distintas. A primeira se caracteriza pela realização do voo e obtenção das imagens; a segunda etapa se caracteriza pelas atividades de gabinete e processamento dos dados obtidos em campo. Na terceira etapa foi realizada a delimitação e quantificação dos murundus localizados na área de pesquisa.

# *2.2.1 Obtenção das imagens*

O sobrevoo foi realizado com o Veículo Aéreo Não Tripulado (VANT), asa-fixa, modelo eBee Plus RTK (figura 2A): envergadura 110 cm, peso 1,1 kg, elétrico, resistência ao vento de até 45 km/h, tempo máximo de voo de até 60 minutos, sem necessidade de pontos de controle em solo (GCP) em modo *Real-time kinematic* (RTK) e Post Processed Kinematic (PPK), precisão absoluta e relativa das coordenadas X, Y, Z (RTK/PPK) de até 3 cm. O sensor utilizado para imageamento foi o SenseFly S.O.D.A., RGB de 20 megapixel.

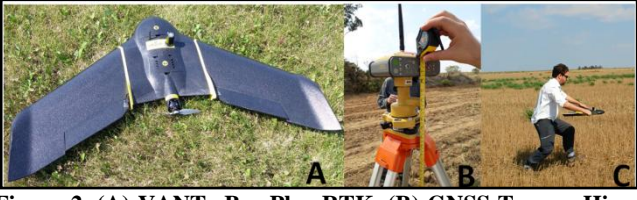

**Figura 2. (A) VANT eBee Plus RTK. (B) GNSS Topcon Hiper Lite+. (C) atividades na área de campo. Foto: Bueno, 2017.**

A correção das imagens foi procedida na modalidade pós-processamento, utilizando-se como base o GNSS (Global Navigation Satellite System) padrão geodésico Topcon Hiper Lite+ (receptor dos sistemas GPS e GLONASS). Este permaneceu em funcionamento por 04 horas para gravação do ponto-base (figura 2B).

A atividade de campo para obtenção das imagens ocorreu em 17/10/2017. O plano de voo e a correção das fotos no modo PPK foi realizado por meio do *software* Emotion. O sobrevoo foi do tipo cruzado, com sobreposição lateral e longitudinal de 70%, aumentando a acurácia dos dados por obter um maior número de fotos cobrindo o alvo com sobreposições em direções variadas [21], permitindo assim um melhor Modelo Digital de Superfície (MDS), assim como o Modelo Digital de Terreno (MDT), ambos para a análise do relevo.

# *2.2.2 Processamento dados do GNSS*

Nesta fase foi obtida a correção dos dados do GNSS instalado em campo, por meio de pós-processamento no serviço de Posicionamento por Ponto Preciso do Instituto Brasileiro de Geografia e Estatística (IBGE-PPP). Esta operação realiza a correção dos dados RINEX do GNSS para o modo PPP [22].

# *2.2.3 Processamento imagens*

O processamento das imagens foi realizado em duas etapas diferentes. Na primeira etapa, houve a correção das coordenadas das imagens com o *software* Emotion. Esta consiste em realizar o *geotag* das imagens, ou seja, realizar a correção das coordenadas das imagens por meio das coordenadas corrigidas do PPP. As coordenadas corrigidas do GNSS possuem precisão significativamente maior do que um GNSS convencional, normalmente a bordo de VANTs.

A segunda fase consistiu no processamento das imagens por meio do *software* PIX4D Mapper, sendo gerado o orthomosaico e o modelo digital de superfície (MDS). Esse *software* de fotogrametria fornece em seu relatório o número de imagens em sobreposição, a variação de geolocalização absoluta, a variação de geolocalização relativa e o erro médio quadrático que indica a variação absoluta e local do modelo em relação as coordenadas X, Y e Z.

# *2.2.3 Delimitação das feições de murundus*

A terceira fase do trabalho foi realizada por meio do *software* ArcGis. Nessa foram realizados procedimentos de geoprocessamento do MDS e ortomosaico para delimitação

das feições de murundus. Para consecução desse objetivo, foram realizados testes de declividade percentual com o MDS que mais se aproximasse da definição proposta por [1] e por meio de interpretação visual em conjunto com o ortomosaico criado.

Com a obtenção da melhor classe de declividade que representasse as elevações circulares, foram aplicadas as ferramentas de *Minimum bounding geometry, Erase, Multipart to singlepart e dissolve*, todas do ArcGis. Esses procedimentos possibilitaram uma exata extração das feições dos murundus na área de pesquisa.

A quantificação dos murundus, o cálculo de área e perímetro foram realizados por meio da calculadora de campo do ArcGis e apresentados por meio de histogramas desenvolvidos no Microsoft Excel.

# **3. RESULTADOS E DISCUSSÕES**

#### **3.1 Ortomosaico e modelo digital de superfície**

A figura 03 apresenta o modelo digital de superfície e o ortomosaico criado pelo software PIX4D Mapper.

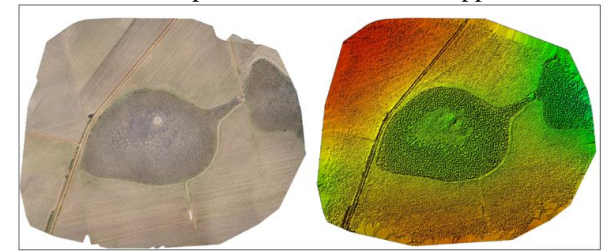

**Figura 03. Ortomosaico e Modelo Digital de Superfície. Fonte: Elaborado pelos autores.**

As resolução espacial (GSD) do orthomosaico e do MDS ficou com 9,98 cm, área coberta pelo imageamento com total de 243,017 hectares, com 204 fotos. Os procedimentos de imageamento da área de pesquisa apresentou uma alta taxa de sobreposição, com mais de 5 imagens para área do campo de murundus (Figura4).

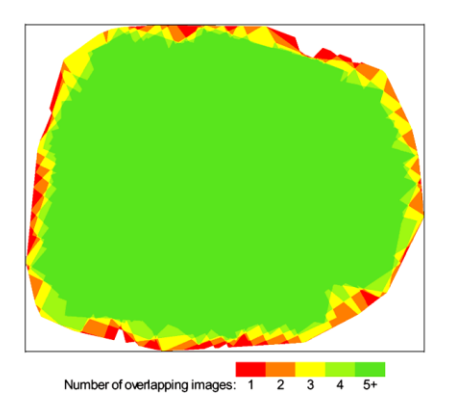

**Figura 04. Número de sobreposições de imagens no mapeamento da área de pesquisa.** Fonte: relatório de processamento do PIX4D Mapper.

A alta taxa de sobreposição de imagens, associada ao uso de GNSS geodésico, possibilitou baixos índices de *Root Mean Squared Error (RMSE)* absoluto e relativo, conforme tabela 1.

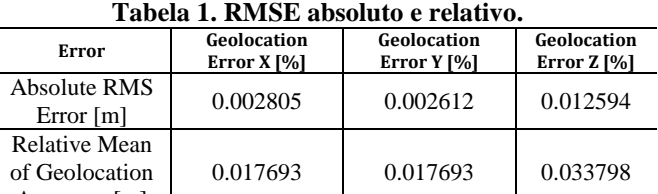

Accuracy [m]

Fonte: relatório de processamento do PIX4D Mapper.

A tabela 1 apresenta um baixo erro absoluto e relativo em termos percentuais para a geração do ortomosaico e o MDS. Esses dados revelam uma alta acurácia relativa, determinando, em termos percentuais, quanto um determinado ponto no mapa é preciso em relação a outros pontos dentro desse mesmo mapa nas coordenadas X, Y e Z. O percentual absoluto também reflete um baixo índice de erro, e o alto o grau de acurácia, estabelecendo o índice percentual em metros que um ponto do mapa corresponde ao sistema de coordenadas fixo no mundo real.

#### **3.1 Quantificação, área e perímetro dos murundus**

A quantificação de murundus foi realizada por meio das classe de declividade que melhor representa o contorno dos murundus na área de estudo. Foram realizados testes de declividades percentuais com índices de 10%, 15%, 20% e 25%. O índice de declividade que mais se aproximou à correta cartografização foi a de 20%, conforme figura 05.

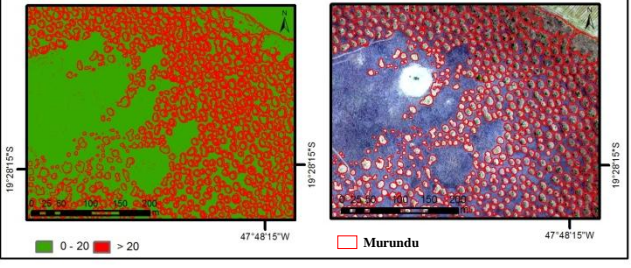

**Figura 05. Declividade percentual e ortomosaico em detalhe para extração das feições do murundu.**

O resultado da extração semi-automática por meio de declividade e interpretação visual do ortomosaico obteve um em total de 1751 feições de murundus na área de pesquisa. A feição de maior área foi de 3643,40 m 2 , enquanto a menor forma cartografada foi de apenas 1,01 m 2 . Quanto ao perímetro registrado na extração, a menor forma registrada foi de 4,60 m<sup>2</sup> e a maior com 476,63 m<sup>2</sup>. A figura 06 apresenta os histogramas com as distribuição dos murundus por área e perímetro na área de pesquisa.

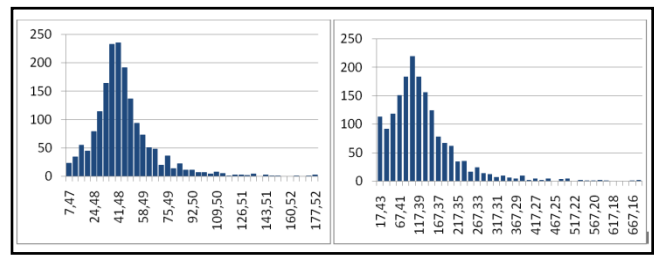

**Figura 06. Histograma com a distribuição dos murundus por perímetro (A) e área (B).** 

A figura 06 indica que a maior parte dos murundus na área de pesquisa está distribuída com perímetros entre 24,48 m a 58,49 m. Quanto à área, os murundus estão distribuídos, em sua maior parte, entre 67,41 m<sup>2</sup> e 167,37 m<sup>2</sup>.

#### **5. CONCLUSÕES**

Os resultados apresentados demostram a viabilidade de estudos geométrico e estrutural de um campo de murundus, utilizando-se o sensorimento remoto via plataformas aéreas não tripuladas, com sensores ópticos embarcados.

O uso deste VANT forneceu dados espaciais com alta acurácia para o entendimento da microtopografia e estrutura das pequenas formas de relevo, possibilitando a extração, análise e dados para futuros entendimentos sobre a estrutura, funcionamento e gênese dos campos de murundus do bioma Cerrado.

As análises das pequenas áreas úmidas, como os campos de murundus, são favorecidas pela implementação do imageamento com VANT, a sua alta resolução espacial e temporal, e do baixo custo relativo, favorecendo esta modalidade de estudo. Outros produtos, como os índices de vegetação e de umidade, podem ser obtidos com sobrevoos, utilizando sensores multiespetrais e hiperespetrais, temas ainda em desenvolvimento nesta pesquisa.

#### **6. AGRADECIMENTOS**

Agradecemos o apoio financeiro da FAPESP, processo 2017/14168-1. Ao LAPIG/Pro-Vant (UFG) e Ministério Público do Estado de Goiás, pela disponibilidade do VANT e infraestrutura computacional.  $\hat{A}$  Santiago Cintra/SenseFly, pela parceria com a UFG/LAPIG.

# **7. REFERÊNCIAS**

[1] ARAUJO NETO, M. Diniz et al. The murundus of the cerrado region of Central Brazil. Journal of Tropical Ecology, v. 2, n. 1, p. 17-35, 1986.

[2] OLIVEIRA-FILHO, AT de; FURLEY, Peter A. Monchão, cocuruto, murundu. Ciência Hoje, v. 11, n. 61, p. 30-37, 1990.

[3] SCHNEIDER, M. O.; SILVA, D. B. Estrutura pedológica e dinâmica hídrica do "covoal" do Córrego da Fortaleza. Sociedade & Natureza, v. 3, n. 5, p. 75-89, 1991.

[4] Oliveira Filho, A.T. 1992. Floodplain "murundus" of Central Brazil: evidence for the termite-origin hypothesis. Journal of Tropical Ecology, v. 8, n. 1, 1-19.

[5] SILVA, Fernando Luiz et al. Teores naturais e valores de referência de elementos-traço em campos de murundus na Amazônia Meridional. Revista Brasileira de Ciências Agrárias (Agrária), v. 12, n. 2, p. 172-178, 2017.

[6] MARIMON, Beatriz Schwantes et al. Floristics of floodplain'murundus' of the Pantanal of Araguaia, Mato Grosso, Brazil. Acta Botanica Brasilica, v. 26, n. 1, p. 181-196, 2012.

[7] PONCE, V. M.; DA CUNHA, C. N. Vegetated earthmounds in Tropical Savannas of Central Brazil: A synthesis: With special reference to the Pantanal. J. of Biogeography, p. 219-225, 1993.

[8] RENARD, Delphine et al. Origin of mound-field landscapes: a multi-proxy approach combining contemporary vegetation, carbon stable isotopes and phytoliths. Plant and soil, v. 351, n. 1-2, p. 337- 353, 2012.

[9] FUNCH, Roy Richard. Termite mounds as dominant land forms in semiarid northeastern Brazil. Journal of Arid Environments, v. 122, p. 27-29, 2015.

[10] TARNITA, Corina E. et al. A theoretical foundation for multiscale regular vegetation patterns. Nature, v. 541, n. 7637, p. 398, 2017.

[11] PENTEADO-ORELLANA, M. M.. Microrelevos associados a térmitas no Cerrado. Notícias Geomorfológicas, v. 20, 1980.

[12] FURLEY, P. A. Classification and distribution of murundus in the cerrado of Central Br. J. of Biogeography, p. 265-268, 1986.

[13] Silva, L.C.R.; Vale, G.D.; Haidar, R.F.; Sternberg, L.S.L. 2010. Deciphering earth mound origins in central Brazil. Plant Soil, 336, 3-14.

[14] CRAMER, Michael D.; INNES, Sheona N.; MIDGLEY, Jeremy J. Hard evidence that heuweltjie earth mounds are relictual features produced by differential erosion. Palaeogeography, Palaeoclimatology, Palaeoecology, v. 350, p. 189-197, 2012.

[15] Baptista, G.M.M.; Corrêa, R.S.; Santos, P.F. 2013. Campos de murundus da Fazenda Água Limpa da UNB: hipóteses de origem. Revista do CEAM, v.2, n.1, 47-60.

[16] JUNK, W. J. et al. Brazilian wetlands: their definition, delineation, and classification for research, sustainable management, and protection. Aquatic Conservation: Marine and Freshwater Ecosystems, v. 24, n. 1, p. 5-22, 2014.

[17] ROSOLEN, Vania; DE OLIVEIRA, Diego Alves; BUENO, Guilherme Taitson. Vereda and Murundu wetlands and changes in Brazilian environmental laws: challenges to conservation. Wetlands ecology and management, v. 23, n. 2, p. 285-292, 2015.

[18] LUCIEER, Arko et al. Using an Unmanned Aerial Vehicle (UAV) to capture micro-topography of Antarctic moss beds. International Journal of Applied Earth Observation and Geoinformation, v. 27, p. 53-62, 2014.

[19] JAMES, Michael Richard et al. Optimising UAV topographic surveys processed with structure-from-motion: Ground control quality, quantity and bundle adjustment. Geomorphology, v. 280, p. 51-66, 2017.

[20] MADDEN, Marguerite et al. 10 Unmanned Aerial Systems and Structure from Motion Revolutionize Wetlands Mapping. Remote sensing of wetlands: Applications and advances, p. 195, 2015.

[21] D'OLEIRE-OLTMANNS, Sebastian et al. Unmanned aerial vehicle (UAV) for monitoring soil erosion in Morocco. Remote Sensing, v. 4, n. 11, p. 3390-3416, 2012.

[22] MATSUOKA, Marcelo Tomio et al. Potencialidades do serviço on-line de Posicionamento por Ponto Preciso (CSRS-PPP) em aplicações geodésicas. Gaea-Journal of Geoscience, v. 5, n. 1, p. 42-48, 2009.